## I **O**  $\triangleq$  | UNIVERSITY OF ILLINOIS SYSTEM

## iTravel Online Booking Tool

## Assigning a Travel Arranger

 Employees may assign another employee as a Travel Arranger in his/her traveler profile. The employee who is assigned as a Travel Arranger (also called "Assistant") will be able to make travel arrangements for the employee who designated them as his/her Travel Arranger. Please note that before you can assign an employee as a Travel Arranger, he/she must have a profile in the iTravel system with Travel Arranger permissions.

 One primary Assistant/Travel Arranger may be designated. The primary Assistant/Travel Arranger will receive all communications for travel. Non-primary Assistants/Travel Arrangers will receive only communications for travel that is booked by them.

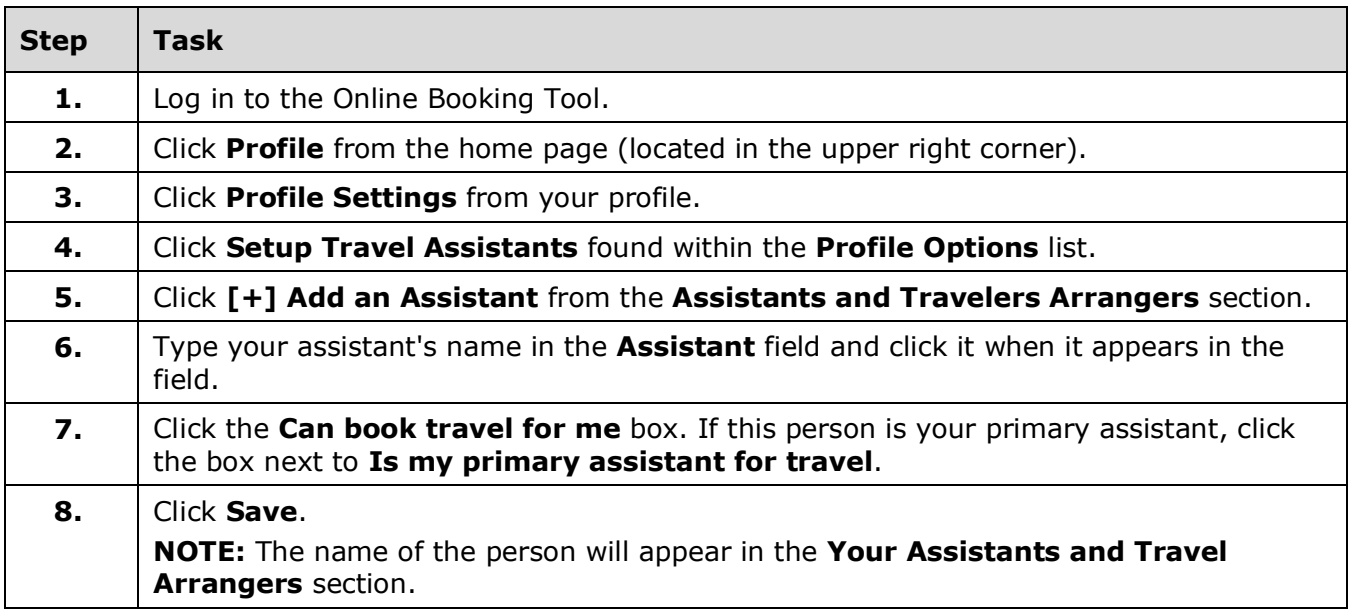